#### **Interfase Web para Valoración de Edad Ósea**

**Joaquim Piqueras Joan-Carles Carreño Cristian Fuentes**

**Hospital Vall d'Hebron Barcelona**

#### **Objetivos**

 **Mostrar un modo mejorado de evaluación de la edad ósea por el metodo de Greulich y Pyle basado en el acceso a las imágenes en formato Web.**

 **El sistema puede aplicarse a otros entornos de colecciones de imágenes con gran facilidad.**

#### **Material y Método**

- **El Método de Greulich y Pyle(1) es un método simple de valoración de la edad ósea en pacientes pediátricos**
- **Se basa en la comparación de la radiografia de la mano no dominante (la izquierda generalmente) contra un atlas de radiografías de manos izquierda ordenadas por edades**
- **El atlas es un libro impreso con un patrón de edad por página, reproducido a tamaño real**
- **Hay un juego de imágenes sucesivas para cada sexo dada el distinto patrón de maduración**

#### **Problemas de uso actuales**

- **El método se basa en la comparación de características: Hay que revisar tres patrones vecinos (por lo menos)**
- **El atlas impreso solo permite ver un patrón cada vez**
- **Los atlas se degradan rápidamente ...**
- **Los atlas suelen extraviarse unos días...**
- **Los libros en papel no son el mejor soporte para este proceso...**

#### **Soluciones Existentes**

 **Hay un atlas publicado como papel y en ordenador (en CD) pero solo muestra un patrón por pantalla (2) .** 

**• Hay sistemas experimentales de analisis informático de la edad ósea por comparación con el patrón extraido de su propia población normal (manos traumáticas) (3). Con imágenes digitales todo es un sistema automatizado.**

#### **Nuestra solución**

- **Uso de programas libres** − **Jalbum [\(www.jalbum.net\)](http://www.jalbum.net/) (4)**
	- − **Openoffice [\(www.openoffice.org\)](http://www.openoffice.org/) (5)**
- **Uso del libro de nuestra propiedad**
	- − **Se escanean las fotografias**
	- − **El sistema es una demostración del concepto**
	- − **Hay derechos de copia de la obra**

#### **Jalbum**

 **Permite crear álbumes de fotos** − **Ordenadas por un criterio** − **Genera toda la 'navegación' Subcarpetas Botones de navegación Tiene muchas opciones Desarrollado en Java se puede ejecutar en cualquier familia de ordenador: Windows, Mac OSX, Linux, etc**

#### **Jalbum**

- **Muy configurable para uso repetido en colecciones de fotos**
- **Permite aplicar distintos 'Aspectos' ó 'Skins'**
	- − **Para nuestra aplicación hemos usado el skin 'BluPlusPlus' modificado**
- **La Página índice principal está retocada finalmente con un editor de web**

#### **Openoffice**

- **Programa gratuito de uso libre, promovido directamente por Sun Microsystems (Versión abierta de StarOffice de Sun)**
- **Muy potente y fácil de usar (tipo MS-Office)**
- **Funciona sobre cualquier familia de ordenadores**
- **Usa formato de documentos abierto XML**
- **Ficheros compatibles con Microsoft Office 97-2003**
- **Exporta a PDF fácilmente**

#### **Atlas en papel; digitalizado**

**RADIOGRAPHIC ATLAS OF** SKELETAL DEVELOPMENT OF THE HAND AND WRIST

**SECOND HUTION** 

WILLIAM WALTER GRECULES Protiver of sharens, despited Character (tringl of Madrida)

**BORD FOR Board Autor: Apennie & Autors** Risma Down Extremy and Station Chemoty States of Madeles

 **Se digitalizan las imágenes a media resolución 700-900 pixels, en jpeg No requiere gran resolución para pantalla = 90 puntos / pulgada La aplicación no pesa más de 20 Mb.**

#### **Procedimiento**

- **Se organizan las series de imágenes en dos carpetas por sexo.**
- **Se identifican con un númoer+ nombre legible y lógico**
- **Se configura Jalbum y la 'skin' preferida**
- **Se solicita crear el album y se revisa**
- **Se repite la configuración-creación hasta lograr el aspecto final**
- **Se construye la hoja de cálculo precisa**

#### **Página Principal: index.htm**

#### **HOME** » Edat Ossia (60 Diapositives)

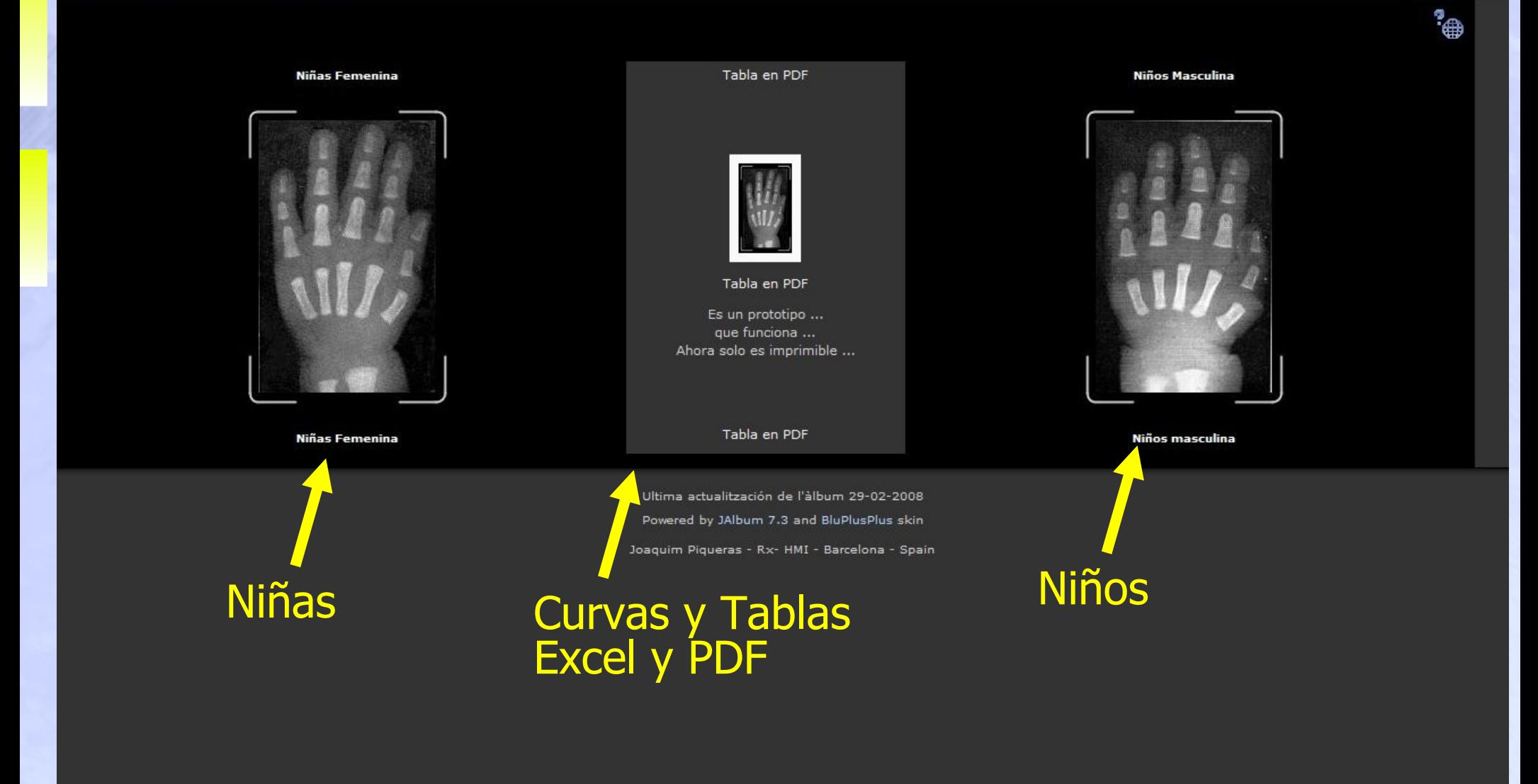

[Pàgina 1 de 1]

# Página 'Niñas' Botones de

승취

# Navegación

 $\mathbf{P}_{\oplus}$ 

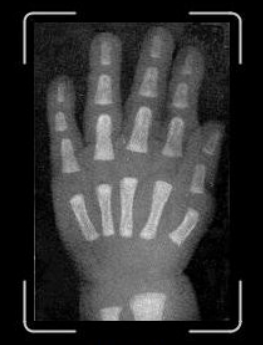

HOME » Edat Ossia » Nenes femenina (27 Diapositive

01 Nounat

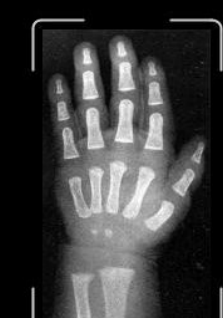

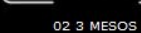

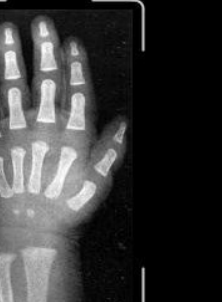

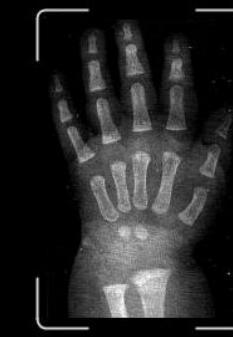

 $\blacktriangle$ 

 $\mathbf{K}$ 

03 6 MESOS

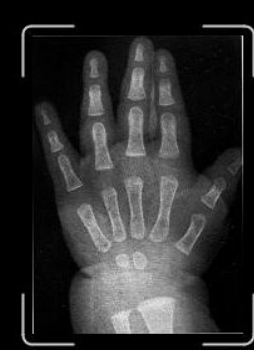

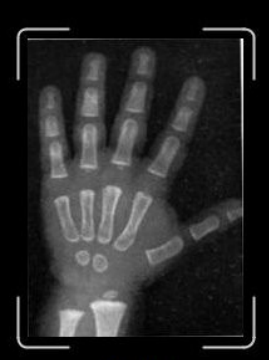

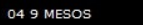

05 1 ANY

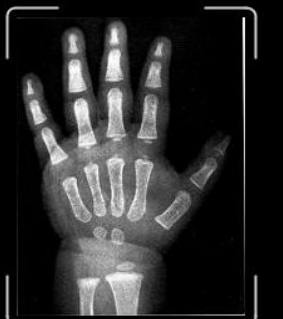

06 1 ANY 3 MESOS

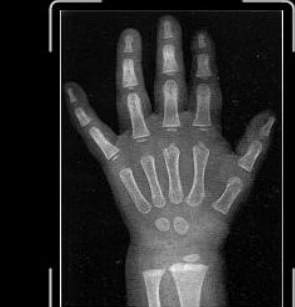

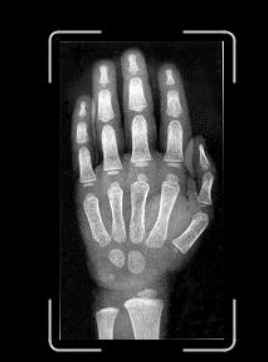

08 2 ANYS

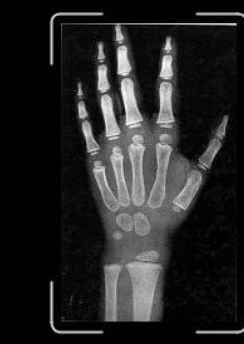

09 2 ANYS 6 MESOS

10 3 ANYS

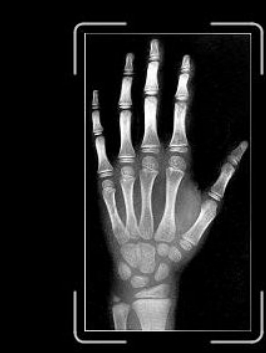

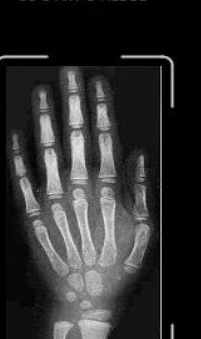

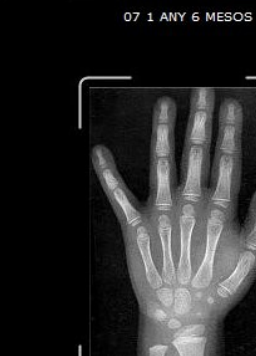

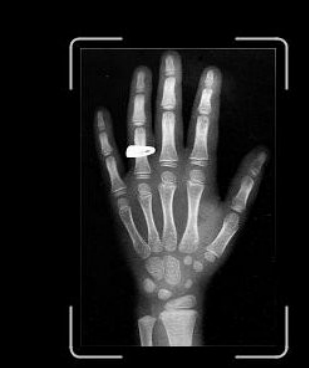

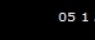

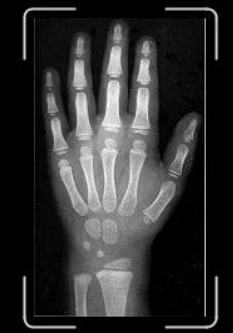

#### **Un Patrón de Edad Osea**

[Imatge 8 de 27]

HOME » Edat Ossia » Nenes femenina » Veient 08 2 ANYS.jpo

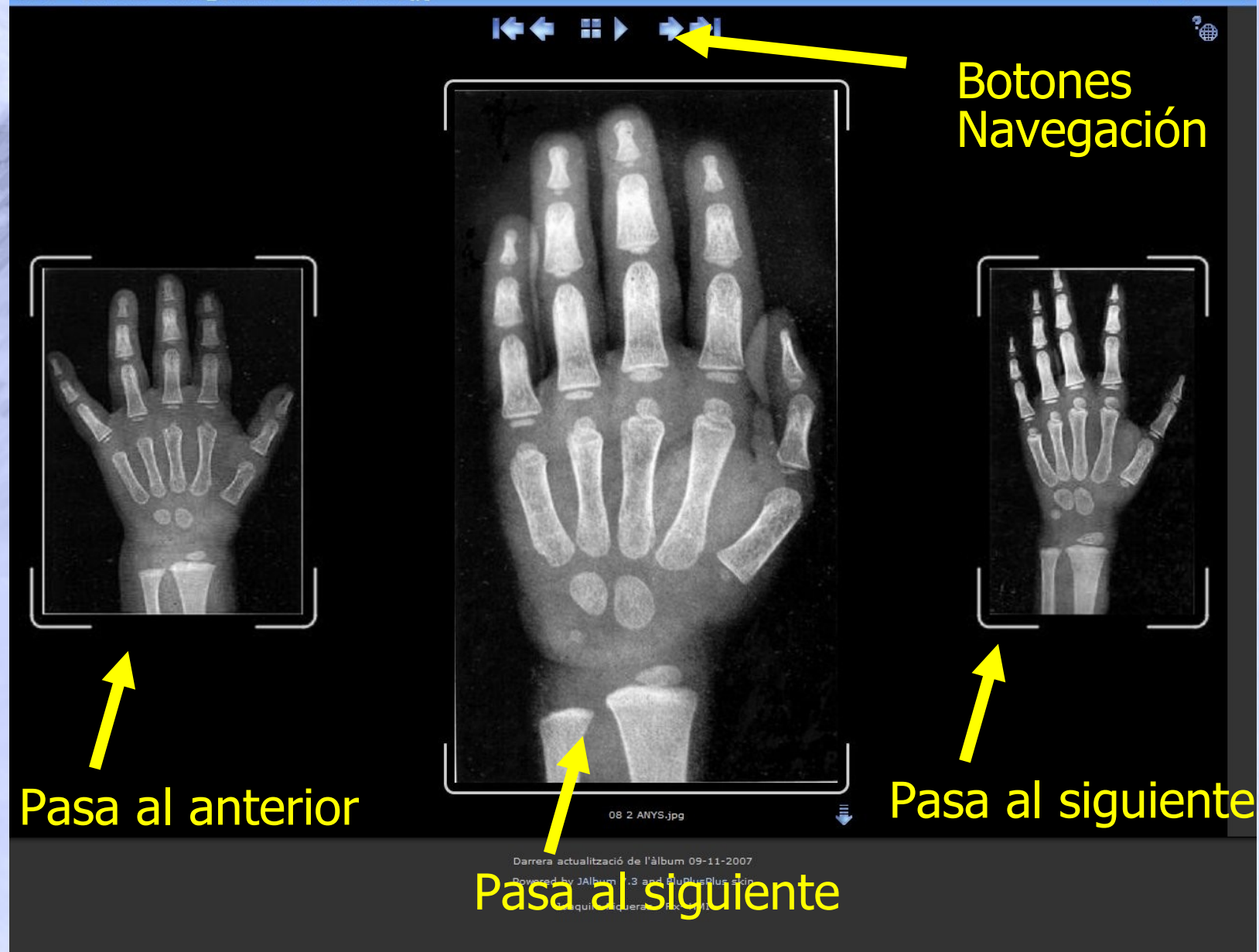

### **La página imprimible en PDF**

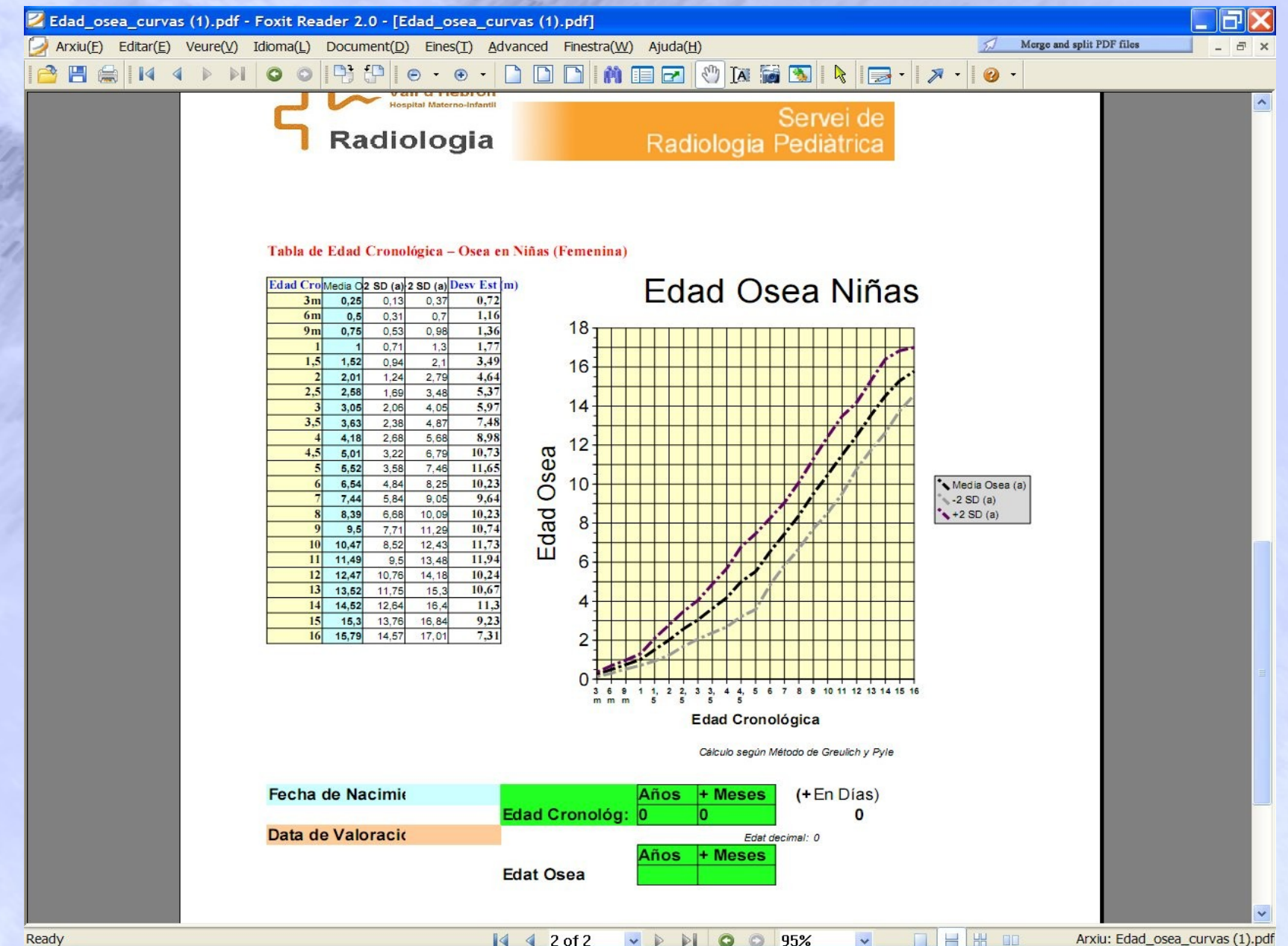

# **La hoja de Cálculo Imprimible**

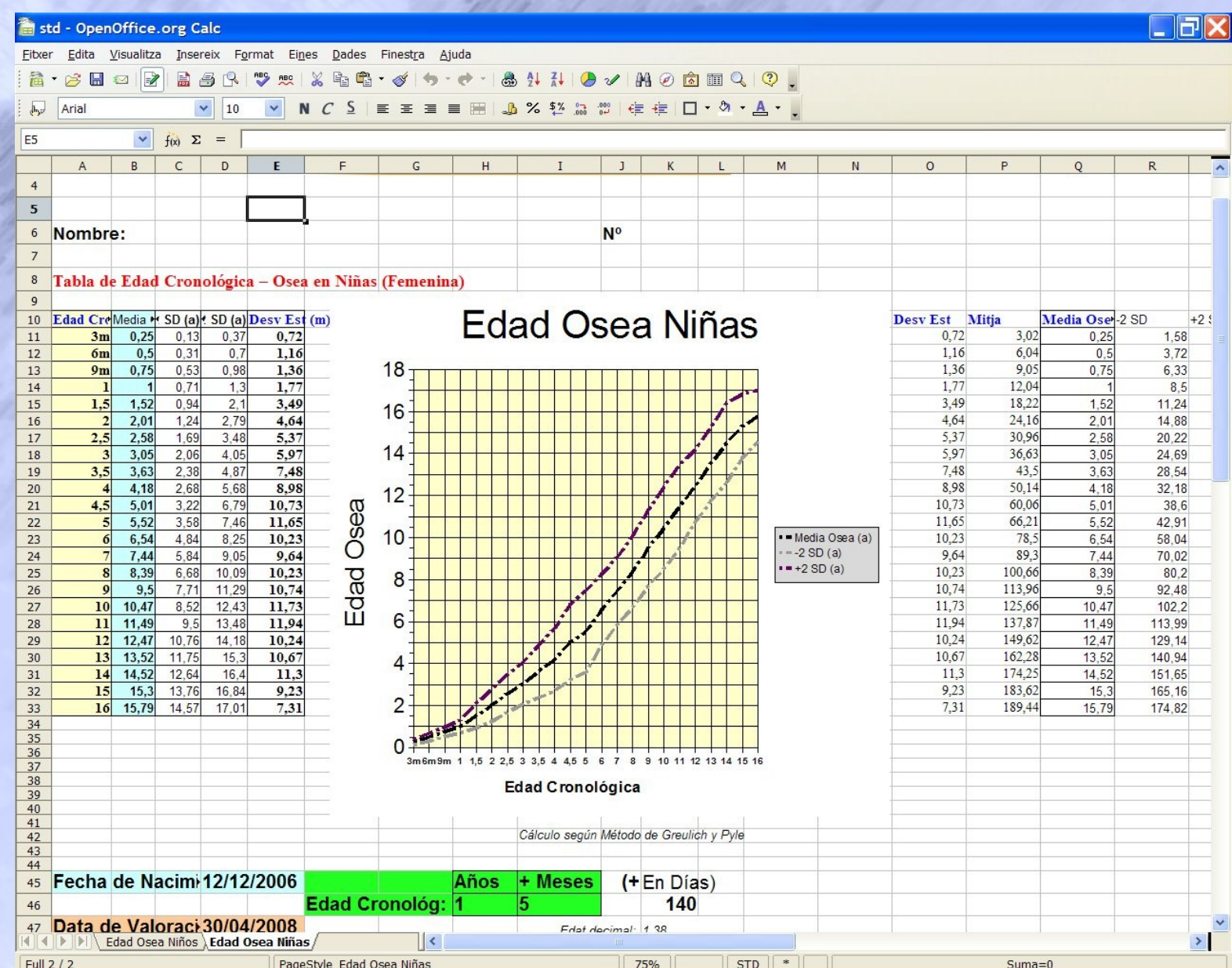

#### **Conclusiones**

- **El sistema permite una aproximación a la edad ósea mucho más rápida que los métodos basados en papel existentes. La presentación con las curvas de** 
	- **normalidad permite mejor compresión**
- **Los sistemas basados en Jalbum permiten otros usos en radiología: archivos docentes, series de imágenes exportadas a intranet, etc ...**

## **Bibliografía**

- **1. Greulich WW, Pyle SI. Radiographic Atlas of Skeletal Development of the Hand and Wrist. 2nd ed. 1959. Oxford U. Press. London**
	- **2. Gilsanz V, Ratib O. Bone Age Atlas. A digital atlas of skeletal maturity. 2005 Springer Verlag, Berlin**
- **3. Gertych A, Zhang A, Sayre J, Pospiech-Kurkowska S, Huang HK. Bone age assessment of children using a digital hand atlas. Comput Med Imaging Graph. 2007 Jun-Jul;31(4-5):322-31**
- **4. Jalbum [www.Jalbum.net.](http://www.jalbum.net/) http://**
- **5. Openoffice - [www.Openoffice.org.](http://www.openoffice.org/) http://**